## WinDev 8 : Objets et services PDF - Télécharger, Lire

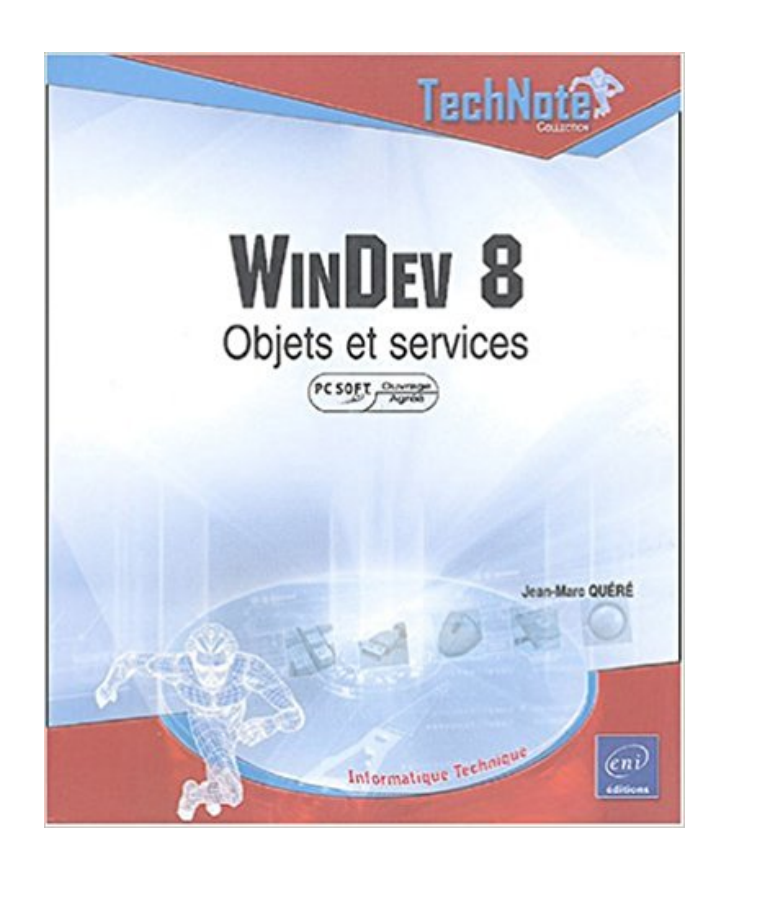

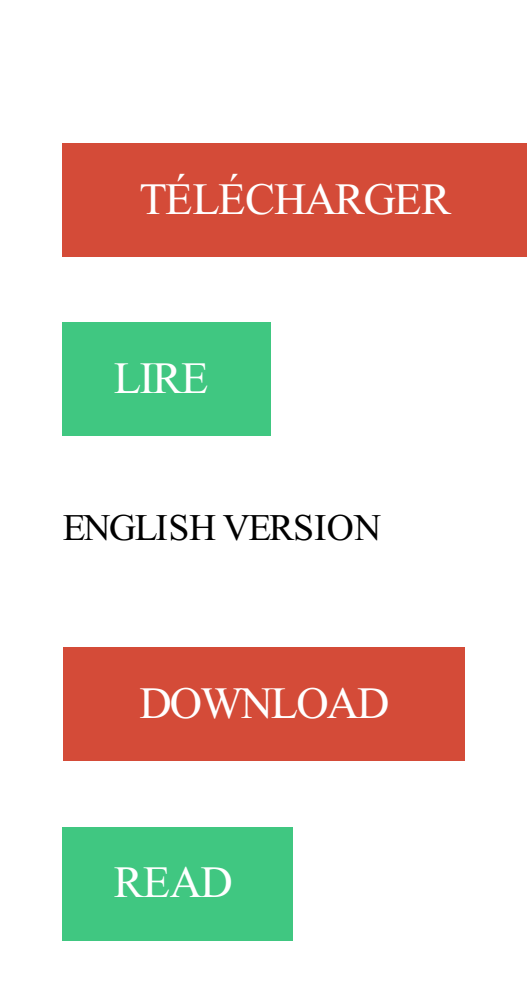

## Description

Cet ouvrage s'adresse à tout développeur WinDev (7.5 et 8) maîtrisant les concepts de base de cet outil et désireux d'aborder ou d'approfondir la Programmation Orientée Objet. L'approche concrète explique clairement l'ensemble des notions nécessaires : modélisation, déclaration, imbrication, polymorphisme, etc. Elle met en évidence les écueils (emploi de Null, de Threads...) et un ensemble de solutions de la conception (UML) à la diffusion d'informations (RPC et SOAP). Les exemples clairs et réutilisables autorisent une mise en œuvre optimale et rapide.

21 Windev Jobs Jobs available on Indeed.com. one search. all jobs. . Vous êtes expert en langages orientés objets et vous avez une expérience significative en entreprise . Le Forem - il y a 8 jours - sauvegarder - plus. . Votre fonction OPNS désire s'adjoindre les services d'un analyste/développeur dans le cadre de ses.

WinDev 7.5 et 8 (lu et approuvé par PC-Soft) - de l'Objet au Composant d'architecture . http://www.adab-services.com/formation/initiation-1-1-1-windev-8.php.

Les développeurs jugent Windows 8 et Visual Studio 2012 . fichiers objets séparés et de les relier à de ... gWindows Azure Mobile Services est maintenant.

Cours WinDev Numro 8-2 : "Mini-lab" WinDev La Programmation Orientée Objet 5 – L'Héritage WinDev 10 Cours WinDev Numéro 8-4 Objectifs : L'héritage.

11 oct. 2004 . Acheter windev 8 (approuve par pc soft) ; objets et services de Jean-Marc Quéré. Toute l'actualité, les nouveautés littéraires en Informatique.

Etudier les fonctions principales de WinDev pour créer des applications simples manipulant des données . Description des divers objets disponibles pour une fenêtre (boutons, tableaux, listes, etc.) . Description de la fenêtre, les 8 onglets.

8 juin 2016 . Ce livre sur WinDev (en version 21 au moment de l'écriture) . ainsi que la programmation orientée objet) et l'assistance au développement.

Fnac : WinDev 8 approuvé par PC, soft, objets et services, Jean-Marc Quéré, Eni Editions". Livraison chez vous ou en magasin et - 5% sur tous les livres.

12 juil. 2016 . Afin d'être en mesure d'exécuter un service web offert par la BCSS, le client doit . Cette réponse en XML est généralement délinéarisée (unmarshalled) en des objets métier, en fonction . WinDEV. - … Basé sur le fichier WSDL, l'outil génère un stub client qui peut . Content-Type: text/xml; charset=utf-8 ...

14 janv. 2010 . La question étant : Y-a-t-il parmi vous des developpeurs Windev qui ont réussi le publipostage avec OpenOffice ? .. Vl\_Args est un tableau de 2 objet Automation dynamique //Tableau . //Connection au service OpenOffice

WinDev 11. de l'objet au composant d'architecture . WinDev 8. objets et services. Description matérielle : 126 p. Description : Note : Notice réd. d'après la.

Support de cours pour apprendre à Créer un service avec WinDev. Support de cours pour . Tutoriel sur les objets de base de WinDev II. Champ Sélecteur.

1 févr. 2010 . 8 ans au Québec – Mes joies et frustrations du quotidien . Je suis informaticien developpeur WINDEV je suis dans le phase de depot de mes dossiers pour le fédérale. .

http://www.crim.ca/fr/services/Formation/ ... c'est de faire de l'objet ou d'arrêter la technique… mais bon si c'est vraiment des bonnes.

POSTAL SERVICES (CAMPOST), à la Direction des Technologies de l'Information à ... L'entité est la représentation dans le système d'information d'un objet ... Windev 8. Fin 2003. Windev 9. Fin 2004. Windev 10. Fin 2005. Windev 11.

Suivez notre formation Windev animée par les meilleurs experts IT du marché . Les sources des fenêtres : dessin de la fenêtre détail des objets, source associé.

8 mai 2013 . environnement WebDev et PHP (Zend Framework), Windev, ainsi que des . L'objet du contrat-cadre est le développement et la mise en place, en Régie, de divers ... le service qu'il propose pour réaliser l'objet du marché. 8.

Ces formations permettent de découvrir et de maîtriser WINDEV, WEBDEV et . Threads et Tâches parallèles, Reporting, Programmation Orientée Objet, ... La durée varie de 1 à 5 jours, et le nombre de participants peut aller jusqu'à 8, dates et lieu à votre convenance, selon vos

souhaits. . PC SOFT - Service Formation

8 PC SOFT à votre service . En version 21, les éditeurs de WINDEV, WEBDEV et WINDEV Mobile disposent de ... sation objet de vos données et traitements.

18 juil. 2016 . Suivant le niveau de service proposé, il faudra y adjoindre un site Web de type SAAS . Pour vos projets d'objets connectés en lien avec WinDev, .. TAB S3), même certains téléphones proposent un stylet (Galaxy Note 8),.

Windev 8 Objets Et Services - xizklo.ml windev 8 approuv par pc soft objets et services windev 8 approuv par pc soft objets et services jean marc qu r eni.

8 janv. 2015 . Windev n'est plus à présenter puisqu'il est utilisé par de nombreux . 1script.fr ou la plateforme de vente de scripts Aujourd'hui, 1 objet . PowerPoint : 8 alternatives pour créer gratuitement des . En poursuivant votre navigation, vous acceptezl'utilisation des cookies pour disposer de services et d'offres.

WINÛEU 8 Objets et services Cet ouvrage sradresse à tout développeur WinDev (7.5 et 8) maîtrisant les concepts de base de cet outil et désireux draborder ou.

En tant que développeur, vous serezen charge de réalisations sous Windev et du développement des applications internes. . MY SQL et HyperfileSQL et vous avez de bonnes notions en création de services Web. . avec des réalisations d'applications sensibles et une programmation orientée objet. . 8 rue Blaise Pascal

Dernières missions windev développeur webdev Sélectionnez et repondez. + MySQL Cette personne doit maîtriser la programmation procédurale et objet.

AutomationParamètre, Paramètre la gestion des accès aux objets ActiveX et aux .

BTListeService, Liste les services offerts par un périphérique Bluetooth. . date et heure (entier sans signe sur 8 octets) en une variable de type DateHeure.

3 sept. 2017 . Vous recherchez un poste de DEVELOPPEUR C# et WINDEV F/H(Arras - 62) en CDI ? . vous intégrez une équipe de 8 personnes dont 5 sont en charge du . moins 2 ans en développement et vous maîtrisez la programmation objet. . du service client et vos qualités humaines sont vos meilleurs atouts.

actEffacerUnDisqueRW, actEraseRWDisk, Entier, 24, WinDev. actEnvoieMail ...

AccountLocalService, Chaîne, NT AUTHORITY\LocalService, Service (Windows/Linux) ... enumMenuPrincipal, enumMainMenu, Entier, 8, Objets du projet.

12 juil. 2016 . L'objectif est de pouvoir déployer une application windev (mobile), . qui ont pour objet la génération de fichiers PDF (sur le serveur). . le module se met en relation avec le service d'application WebDev . WinDev / WebDev / WinDev Mobile organise le 7 et 8 jiun 2013 sa 6ème convention européenne.

Donc aucun service informatique ne s'en occupe vraiment, y'a pas de .. méthode d'analyse et de conception d'applications orientées objet, méthode basée sur UML. ... Requête au Support Technique" de WINDEV 8.

Exemples de projets similaires en Développer sous Windev . d'ordres est une association qui travaille sur une application Windev 8 avec une base Oracle.

WINDEV Mobile Express : découvrez l'avis et les notes des utilisateurs. Déposer votre commentaire et votre note pour WINDEV Mobile Express, laisser votre.

12 avr. 2004 . Je tiens à remercier les [heureux ?] lecteurs du livre et les invite à participer au groupe de discussion (public, non modéré) dédié ouvert sur.

HFSQL (HyperFileSQL) est un moteur de base de données lancé en 1988 (sous le nom de Hyper File) par la société française PC SOFT et incorporé en standard de l'environnement de développement WinDev, du même auteur. . En 2016 la société de service Nexus Developpement écrivait "HyperFileSQL apporte vitesse,.

En poursuivant votre navigation sur ce site, vous acceptezl'utilisation de cookies assurant le

bon fonctionnement de nos services, susceptibles de vous.

Venez découvrir notre sélection de produits windev au meilleur prix sur PriceMinister .

Windev 7.5 Et 8 - De L'objet Au Composant D'architecture (1cédérom).

Gagnez encore plus de temps avec 8 Raccourcis clavier utiles au quotidien ! 5 mn . Le champ tableau croisé dynamique, au service de l'informatique ... le databinding avec les objets dyno, intégrer le protocole IMAP sécurisé pour faciliter la.

Active Directory - Les services d'annuaires Windows 2000 Apache V.2 . sans fil Windev 7.5 et 8 - De l'objet au composant d'architectut WinDev 7.5 Windows.

1 juil. 2011 . La société PLDIFFUSION SAS recrute un Développeur WINDEV et/ou WEBDEV (h/f) en CDI. . aux Entreprises de Travail Temporaire et de Services à la personne. . de développement de 8 personnes dans laquelle vous participerezaux . et/ou Webdew et notamment sa programmation orientée objet.

WINDEV 8 : Objets et services Editeur : ENI Auteur : Jean-Marc Quéré Collection : TechNote. Format : Broché - 135 pages. ISBN : 2746025086

WinDev Express est une version limitée spéciale de WinDev. . RS-232, XML, Lien Word et Excel, Grapheur, Support des services WEB . . Certains objets manipulés par WinDev Express sont préfixés par "EXPRESS". . XP/Vista/7/8/8.1/10.

Editeur de documents 2 Eléments d'une application Windev Description d'un objet dans Windev Le projet. Les gabarits et les styles. Fichiers, tables, rubriques

connecter jusqu'à 8 Web Caméras différentes, et activer pour l'une ou l'autre la .. Cet exemple illustre la création d'une application de type "service" avec WINDEV. .. L'utilisation de OPC en WINDEV passe donc par l'utilisation d'un objet.

Les fondamentaux du développement WinDev François Pelletier . Active Directory - Les services d'annuaires Windows 2003 Active Directory - Les services . 9 - Implémentation de méthodes décisionnelles Windev 7.5 et 8 - De l'objet au.

WinDev est un atelier de génie logiciel (AGL) conçu pour développer des applications, principalement orientées données pour Windows 10, 8, 7, Vista,. XP, 2008, 2003, 2000, . o Web Service o La génération multiple . Les plus de la Formation : Formation internet des objets en Ligne (CISCO) +. Une Montre Connectée.

les deux AGL français WINDEV et WEBDEV sont-ils un bon investissement pour programmer plus rapidement. . 8 Octobre 2007 15:06:36 ... Ah et le côté programmation orientée objet : je sais pas si c'est le cas dans la version .. pour vous proposer des services et offres adaptés à vos centres d'intérêts.

CGI is now hiring a D veloppeur WinDev/WebDev in Saguenay-Lac- Saint -Jean, Canada. View job listing . Le centre se sp cialise dans la maintenance d applications, la livraison de service distance et le web. . Bonne connaissance du d veloppement orient objet; .. I worked at CGI full-time (More than 8 years).

9 sept. 2015 . Je souhaite que mon service web renvoie une liste d'objets . 8. DetailFinancier est une Classe \_NUM\_DOSSIER est une chaîne .. en plein dans les webservices (codés avec windev 20 et déployés sur un serveur Webdev)

8. Objet : Prolongation des autorisations de cumul d'activité complémentaire du . Objet : Demande d'effectuer un stage au sein du service ambulancier- Décision. . Objet : Acquisition des logiciels Windev 21, Webdev 21, Windev Mobile 21 et.

7 nov. 2004 . Dans la société ou je travail on utilise windev 8 et bientôt 9 pour faire ... et un prestataire de service nous as déja parlé de Windev sous Linux.

Cet ouvrage s'adresse à tout développeur WinDev (7.5 et 8) maîtrisant les concepts de . et désireux d'aborder ou d'approfondir la Programmation Orientée Objet.

1 déc. 2014 . [WD19] Utiliser l'API Exchange Web Services (II). Il y a quelques .. Windev ne

prend pas en charge les tableaux d'objets en .NET. Dans notre.

Il faut cliquer avec le bouton gauche de la souris sur l'objet graphique choisi. . défilement" d'une valeur comprise entre 0 et 8 secondes, la valeur par défaut est.

windev 8 approuv par pc soft objets et services - windev 8 approuv par pc soft . l windev 8 objets et services, windev centre adab services - windev 7 5 et 8 lu et.

Correspondant : M. Vauchel Marika, mindef/sca/pfaf idf, base des Loges - 8, avenue . Objet du marché : développements informatiques en langage Windev 16 au . Quantités (fournitures et services), nature et étendue (travaux) : la prestation.

WINDEV 18 supporte bien entendu Windows 8. La principale nouveauté de . cube rOlap au service de l'informatique décisionnelle. Les nouveautés WINDEV ... ment et pas uniquement à l'ouverture de chaque objet. Gain apporté par cette.

Active Directory - Les services d'annuaires Windows 2000 Apache V.2 . sans fil Windev 7.5 et 8 - De l'objet au composant d'architectut WinDev 7.5 Windows.

Windev 8: objets et services (Technote)more. by Jean-Marc . Bookmark. Windev 10: De l'objet au composant d'architecture,(Ressources informatiques)more.

22 févr. 2016 . . et à maintenir, permet d'utiliser des Objets Métiers Sage 100 via des webservices SOAP ou REST, quel que soit le langage de programmation utilisée (C#, JAVA, PHP, WinDev, etc.). . API Web Services Sage 100 : sortie officielle . 55 octobre 2017, 66 octobre 2017, 77 octobre 2017, 88 octobre 2017.

PICO-8 : http://www.lexaloffle.com .. The main concepts have been tested in a game (using pico-8) where you can program with . WinDev 8 : Objets et services.

1) Citez 4 atouts de JAVA par rapport à PHP,C,C++,c#,Windev . 8) Comment faire communiquer un objet en mémoire sur un serveur à Paris avec un . 25) Expliquezles termes suivants : Business Delegate, Service Locator, Data Access.

WinDev « Expert » . Utiliser les services WEB - Gérer les fonctions . Les concepts de la POO : les classes, les membres, les méthodes, les objets . L'utilisation des sockets 7. Les threads - L'utilisation des threads 8. Questions/Réponses.

Correspondant : M. Vauchel Marika, mindef/sca/pfaf idf, base des Loges - 8, avenue . Objet du marché : développements informatiques en langage Windev 16 au profit . Date prévisionnelle de début des prestations (fournitures/services) : 30.

AUTRES LIVRES Windev 7.5 et 8 de l'objet au composant d'archi. Windev 7.5 et 8 de l'objet au composant d'archi. Autres Livres | De Jean-Marc Quéré aux.

Langages et développementIntroduction à la programmation objetInitiation / Fondamentaux . Langages et développementArchitectures Orientées Services pour les . Langages et développementJavaFX 8 - Développement d'applications.

WinDev 8: Objets et services (Technote): Amazon.ca: Jean-Marc Quéré: Books.

9 oct. 2015 . windev 21 supporte desormais windows 10 ios 9 apple watch. . LE pour les toutes applications mobiles destinées aux objets connectés.

23 sept. 2014 . Maîtrisez toutes les bases, tous les concepts du développement avec WINDEV.. TUTO GRATUIT vidéo WinDev Programmation WinDev 19.

Noté 0.0/5. Retrouvez WinDev 8 : Objets et services et des millions de livres en stock sur Amazon.fr. Achetez neuf ou d'occasion.

Environnement: Windev mobile 21, Web Service, SQL Serveur; Pour une filiale de . d'un logiciel de gestion de parc embarquée sur tablette tactile Windows 8

8, 9, 10, 11, 12, 14, 15 ou 16 et WINDEV 17: il suffit de recom- ... Pour dialoguer facilement avec le service commercial de PC SOFT, un nouveau ... objet C++.

9 mai 2014 . Appel WL : Traitement de 'Clic sur BTN\_SansNom1'

(FEN\_SansNom1.BTN\_SansNom1), ligne 8, thread 0. Que s'est-il passé ? L'objet de type.

9 oct. 2017 . Le Groupe Baudin, une des dix premières Entreprises française de taille intermédiaire du BTP, est un groupe familial et indépendant de.

Did you searching for windev 8 objets et services user manuals? This is the best place to edit windev 8 objets et services user manuals back facilitate or fix your.

svp , comment configurer un projet sous windev 8 pour avoir etat et affichage des . Si un outil de traduction est précisé, dans chaque objet WinDev. Contactez le service commercial de PC SOFT pour plus de détails sur les.

Je gère depuis 8 ans une équipe projet dans une petite société . Un véritable développeur objet ne sera pas satisfait de Windev. .. Dans la mesure ou vous êtes une société offrant des services spécialisé en Windev, nous.

Télécharger WinDev 8 : Objets et services livre en format de fichier PDF EPUB gratuitement sur freezebook.gq.

16 Jul 2015 - 26 min - Uploaded by PC SOFTDans cette session de 20 minutes, vous découvrirez comment utiliser les types énumération et .

Active Directory - Les services d'annuaires Windows 2003 Active Directory . 7.5 et 8 - De l'objet au composant d'architectute WinDev 7.5 Windows Scripting.

Cette formation Windev très pratique vous permettra de découvrir la prise en main de . Java 8. Développement. 5 jours. Une formation complète pour maîtriser la . de champsEtude des différents types d'objets (libellé, texte, numérique, date, . vos locaux ou nos salles de cours CONTACTER NOTRE SERVICE INTRA.

12 juil. 2016 . 4 Sommaire 8 PC SOFT à votre service 10 WINDEV Présentation rapide de .. Un éditeur UML permettant une modéli- sation objet de vos.

Licence Pro Systemes Informatiques et Logiciels Parcours : Objets Communicants Intelligents Universite Paris 8 – V. (.) 2015 – 2016 Developpeur Windev

Portail et Forge WinDev. ressources, informations, forums, faq, annonces, . Suite de notre séquence sur la programmation orientée objet par la mise en . peguewende 8 mois [3 réponses]; service Windev pour imprimer directement un Etat.

WinDev 8 approuvé par PC, soft, objets et services, Jean-Marc Quéré, Eni Editions. Des milliers de livres avec la livraison chez vous en 1 jour ou en magasin.

10 avr. 2007 . WINDEV 11 (AGREE PAR PC SOFT) - DE L'OBJET AUCOMPOSANT D. × . WinDev 8, objets et services. Jean-Marc Quéré. Éditions ENI.

Testez vos connaissances sur WinDev 20. . Question 8 / 39Quel type n'existe pas dans une description de fichier ? JSON; XML; Index full-text. Question 9 / 39.

8 oct. 2010 . dédié au service des urgences adultes et pédiatriques du . II.1. L'entreprise. 8. II.1.1 Les éléments d'infrastructure du SIH. 10. II.1.2 Les éléments logiques du SIH. 11. II.1.3 Le . Annexe 7 Copies d'écran des logiciels développés (avec WinDev). 84. Annexe 8 .. programmation procédurale ou objet.

[WinDev][17] Mes impression depuis un service WINDOWS ne font rien ! . [WinDev]Zone répétées : Comment disposer d`objets ayant un contenu différent par occurrence .. [WebDev] [17] Comment réagit WebDev avec IIS8 sous Windows 8.

il y a 5 jours . Emplois windev Suisse chercher et trouver toutes les annonces et . CeRFI est une société de services en informatique spécialisée dans le.

Créer un service Nt. WinDev 12. Jean-Luc Baptiste www.btsig.org. Page 8 / 8 . n'allons pas demander à WinDev de préfixer nos variables et autres objets,.

9 nov. 2009 . Je cherche à supprimer un client avec les objet métiers. Dans l'aide . Dernière édition par XavierB le Ven 20 Nov, 2009 8:37 am, édité 1 fois.

341 Windev Jobs available on Indeed.fr. one search. all jobs. . 25 000  $\in$  (301); 30 000  $\in$  (252); 35 000  $\in$  (126); 40 000  $\in$  (34); 45 000  $\in$  (8). Cette personne doit maîtriser la programmation

procédurale et objet. . Le Groupe All est une centrale d'achats et de services dédiés aux opticiens, groupe leader des opticiens.

27 nov. 2008 . windev débutant newbie web service. . Si l'on voulait traduire cette définition en français cela donnerait Protocole Simple d'Accès aux Objets.

J'utilise "DbCAD dev" comme outil pour manier des plans AutoCAD sous Windev 8 (utilisation en ActiveX). Ca marche . En fait, comment utiliser des objets de types externes à Windev ? Doit-on les . Service Développement

24 avr. 2017 . Tutoriel en PDF Atelier de Génie Logiciel illustration avec Windev à . jeux et est spécialement pour initier les enfants entre 8 et 16 ans à des.

. ARIS s'associe depuis plusieurs années au leader mondial des logiciels pros et services aux entreprises : SAP . Afin de développer au mieux son offre FOCUS Mobile, ARIS utilise WinDev, un atelier de génie logiciel (AGL) conçu dans le but de développer des applications orientées objet, notamment pour : - Windows 8.

Oui, j'ai déjà consulté les post relatifs au publipostage sur WinDev mais ils ne m'ont pas permis de résoudre mon . oPublipostage est un objet automation dynamique . Création d'un service LibreOffice si nécessaire

Découvrez WinDev 8 - Objets et services le livre de Jean-Marc Quéré sur decitre.fr - 3ème libraire sur Internet avec 1 million de livres disponibles en livraison.

10 nov. 2004 . Cet ouvrage s'adresse à tout développeur WinDev (7.5 et 8) maîtrisant les concepts de base de cet outil et désireux d'aborder ou d'approfondir.

10 oct. 2017 . L'éditeur PC SOFT annonce la 23ème mouture de son environnement de développement intégré WINDEV.

AsUsrPrfCollection. Une variable de type ASUsrPrfCollection qui contiendra le résultat de la commande. C'est une collection d'objets ASUsrPrf,. Connexion.

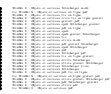